### 2009 ESRI Education User Conference July 11–14, 2009

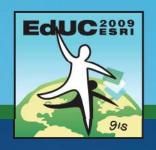

# **Using Web Maps in the Classroom**

Joseph J. Kerski <u>jkerski@esri.com</u> 303-449-7779 x 8237

## **Workshop Goals**

#### **Workshop Goals**

- 1. To help you understand the resources available through web-GIS.
- 2. To help you understand the instructional and functional differences between web-GIS, desktop GIS, and a combination of both.
- 3. To provide practical hands-on work with a variety of web-GIS resources.

### **Workshop Components**

- 1. Analyze earthquakes, volcanoes, and impact craters using This Dynamic Planet.
- 2. Analyze languages using Modern Language Association maps.
- 3. Investigate global variables using Worldmapper's data.
- 4. Study historical census data using Social Explorer.
- 5. Investigate local issues using a variety of resources.
- 6. Examine several USA variables using National Atlas.
- 7. Use National Atlas as a web-GIS, as a data layer within desktop GIS, and as a streaming service within desktop GIS.